#### **Операции с дискретни сигнали**

## **Теория**

# **1 Определения**

Функцията на комплексния експоненциал в дискретно време има вида:  $x[n] = Ce^{\beta n}$ , където *C*,  $\beta \in \mathbb{C}$ . Замествайки с  $\alpha = e^{\beta}$ получаваме  $x[n] = C\alpha^n$ .

### **2 Комплексен експоненциал с комплексни стойности**

 $x[n]$  е комплексен експоненциал с комплексни стойности, когато *C*,  $\alpha \in \mathbb{C}$ . В този случай, *С* и *α* могат да бъдат записани като  $C = |C|e^{j\theta}$  и  $\alpha = |\alpha|e^{j\Omega_0}$ Следователно,

$$
x[n] = C\alpha^n = |C|e^{j\theta} (|\alpha|e^{j\Omega_0})^n
$$
  
=  $|C||\alpha|^n e^{j(\Omega_0 n + \theta)}$   
=  $|C||\alpha|^n \cos(\Omega_0 n + \theta) + j|C||\alpha|^n \sin(\Omega_0 n + \theta)$ .

Тук могат да бъдат разгледани три случая:

1. Когато  $|\alpha| = 1$ , тогава  $x[n] = |C| \cos(\Omega_0 n + \theta) + j|C| \sin(\Omega_0 n + \theta)$  и тя има синусоидални реални и имагинерни части (все пак не задължително периодични).

2. Когато  $|\alpha| > 1$ , тогава  $|\alpha|$ n е нарастващ експоненциал и реалните и имагинерните части на *x[n]* са произведения със синусоиди.

 3. Когато |α| < 1, тогава реалните и имагинерните части на *x[n]* са синусоиди, ограничени от спадащ експоненциал.

**Задание 2.1** Да се изобрази дискретния сигнал  $x[n] = |C||\alpha|^n e^{j(\Omega_0 n + \theta)}$  при зададените за съответния вариант стойности на *C*, α и за <mark>n = -10 ... 10</mark>. Примерни графики при *C=2+3i* и *α = ‐2 ‐5i:*

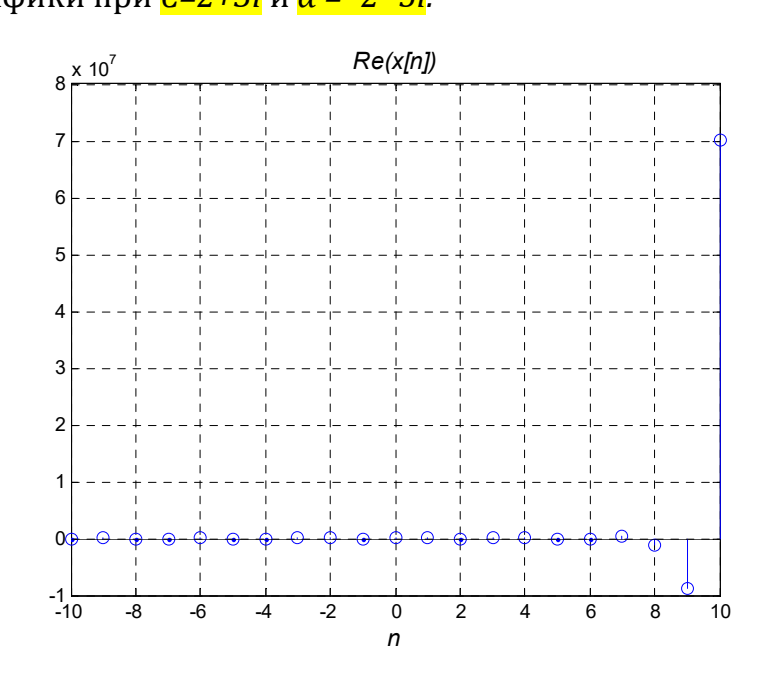

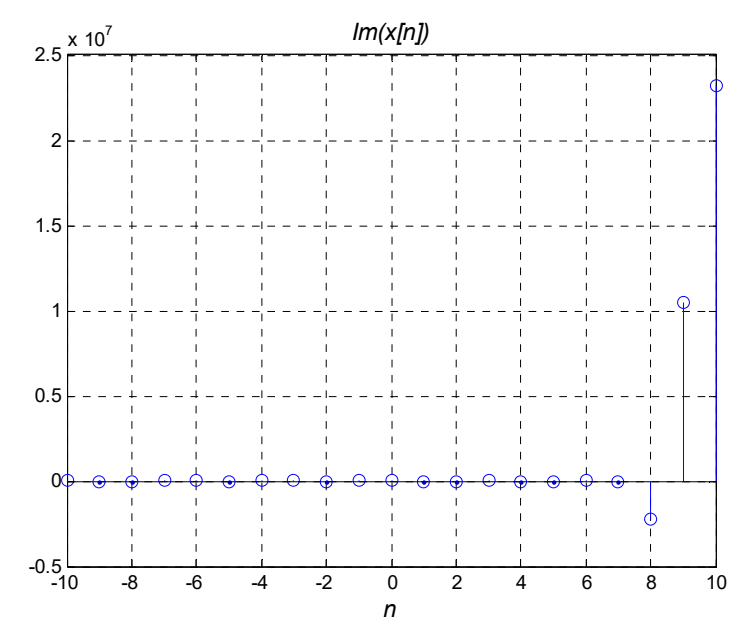

### **Указания за 2.1**

- Създайте вектор със стойности на n = -10 до 10 през 1.
- Изчислете стойностите на x[n] за всяка стойност на n и ги съхранете във вектора x.
- Изобразете стойностите на дискретния сигнал x от n. За изобразяването на дискретни сигнали използвайте вместо команда plot(.), команда stem(n, x). Синтаксисът й е аналогичен.
- Използвайте команда figure(.)с пореден номер за да запазите предните графики за отчета.

## **Примерен код при**  $C = 2 + 3i$  **и**  $\alpha = -2 - 5i$ **:**

```
% Задание 2.1 
n=-10:10;x=(2+3i)*(-2 -5i) \cdot \hat{n};
figure(1)
stem(n,real(x)), grid
...% надпишете фигурата с команди title, xlabel, ylabel, 
... 
... 
% Задание 2.2 
figure(2)
... 
...
```
**Задание 2.2** Да се изобрази отместения във времето *n* дискретен сигнал *x[n – n0]* при зададенaта за съответния вариант стойност на *n0*. Примерни графики при  $n_0 = 3$ :

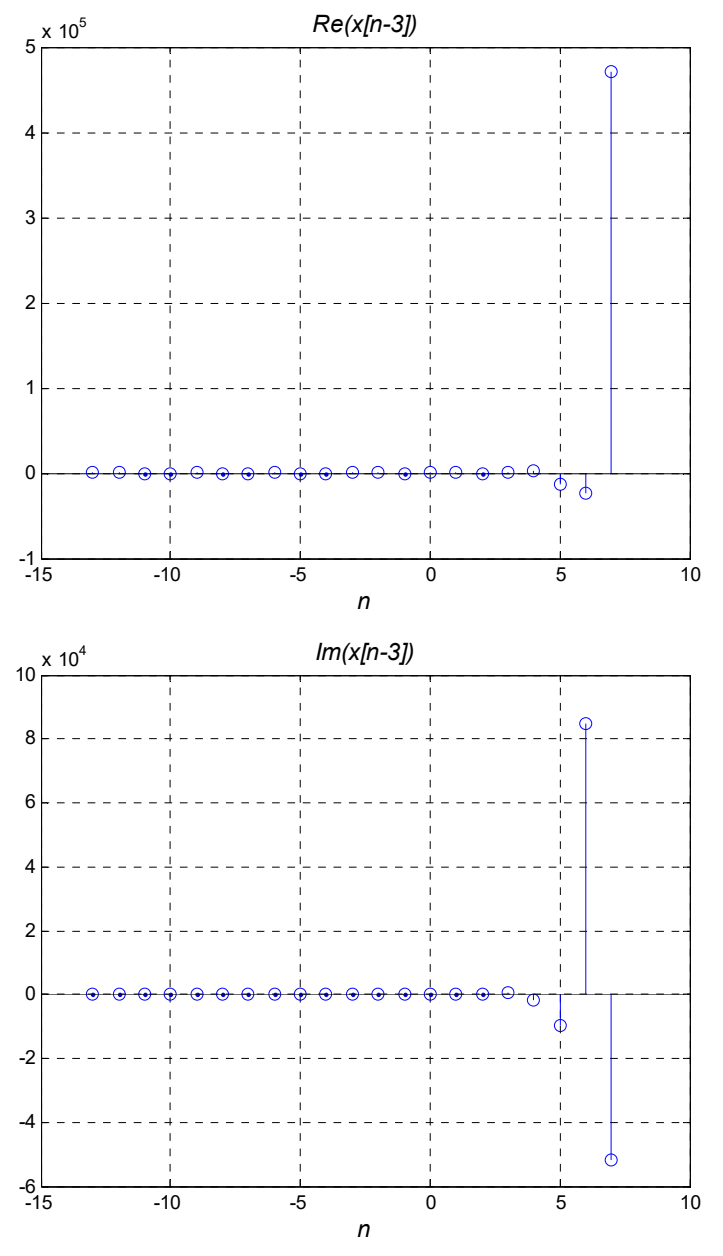

## **Теория за Задание 2.2 :**

#### 1.1. Основни операции със сигнали

#### **1.6.1 Отместване във времето**

За всяко  $t_0 \in \mathbb{R}$  и  $n_0 \in \mathbb{Z}$  отместването във времето е операция, определена като

$$
x(t) \longrightarrow x(t - t_0)
$$
  
\n
$$
x[n] \longrightarrow x[n - n_0]
$$
\n(1.2)

Първото уравнение се отнася за случая с непрекъснат във времето сигнал, докато второто е за дискретен във времето сигнал.

Ако  $t_0 > 0$ , отместването във времето е известно като "закъснение". Ако  $t_0 <$ 0, отместването във времето е известно като "предварение".

**Пример.** На фиг. 1.2, лявото изображение показва непрекъснатия във времето сигнал *x(t)*. Изместената във времето версия *x(t–2)* е показана в дясната част на фигурата.

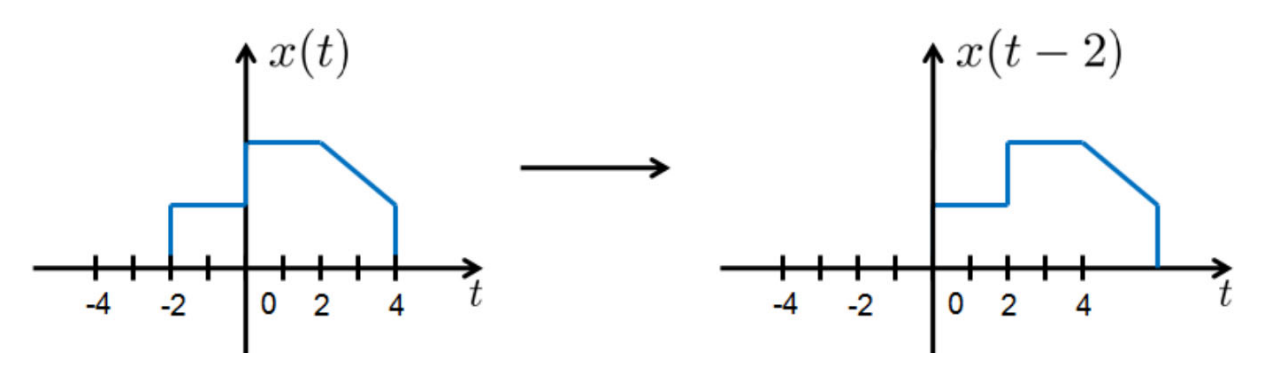

Фигура 1.2 Пример за отместване във времето

#### 1.6.2 Обръщане на времето

Обръщането на времето времето се определя със следната операция

$$
\begin{array}{rcl}\nx(t) & \longrightarrow & x(-t) \\
x[n] & \longrightarrow & x[-n] \\
\end{array}
$$
\n(1.3)

което може да се разглежда като "преобръщане по оста *Y*".

**Пример.** На фиг. 1.3, лявото изображение показва непрекъснатия във времето сигнал *x(t)*. Преобърнатата във времето версия *x(–t)* е показана в дясната част на фигурата.

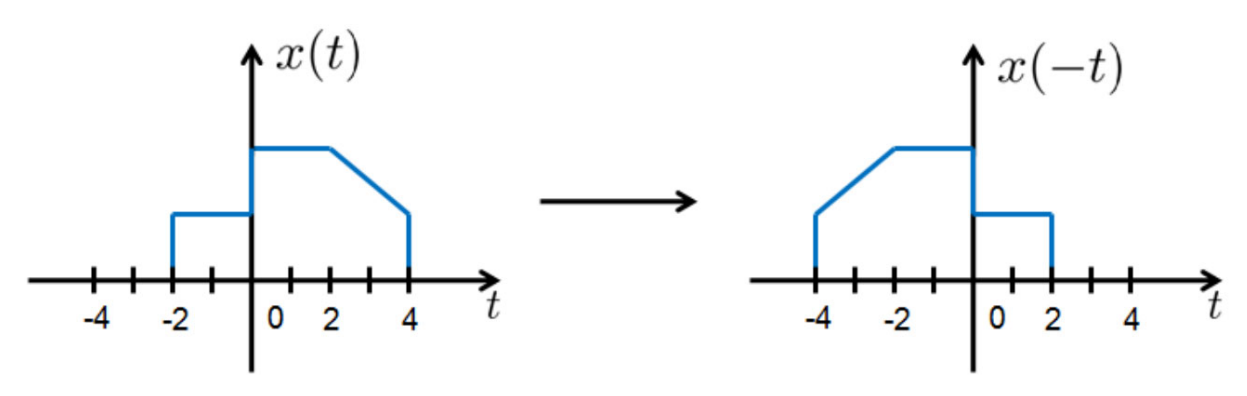

Фигура 1.3 Пример за обръщане на времето

#### 1.6.3 Мащабиране във времето

Мащабирането във времето е операция, където променливата време *t* се умножава с константа *a*:

$$
x(t) \longrightarrow x(at), \quad a > 0 \tag{1.4}
$$

Ако *a > 1*, времевата скала на получения сигнал се "свива" (ускоряване). Този процес се нарича децимация. Ако *0 < a <1*, времевата скала на получения сигнал се "разтяга" (експандиране).

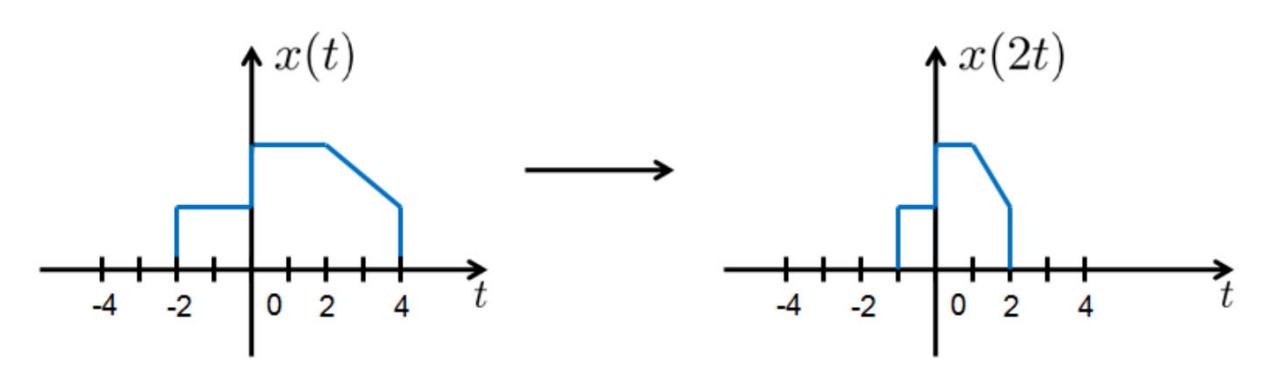

Фигура 1.4 Пример за мащабиране във времето

## 1.6.4 Комбиниране на операции

Като цяло, линейна операция (във времето) на сигнала *x(t)* може да се изрази като  $y(t) = x(at - b)$ ;  $a, b \in \mathbb{R}$ . Има два метода да се опише изходния сигнал *y(t) = x(at – b).*

Метод А: "Отместване, след това мащабиране" (препоръчително)

1) Определяме  $v(t) = x(t - b)$ ;

2) **Определяме** 
$$
y(t) = v(at) = x(at - b)
$$

**Метод Б:** " Мащабиране, след това отместване"

1) Определяме  $v(t) = x(at)$ ;

2) Определяме 
$$
y(t) = v(t - \frac{b}{a}) = x(at - b)
$$
.

**Пример.1** Отместване и мащабиране във времето

За сигнала *x(t)*, показан на фиг. 1.5, да се изобрази *x(3t – 5).*

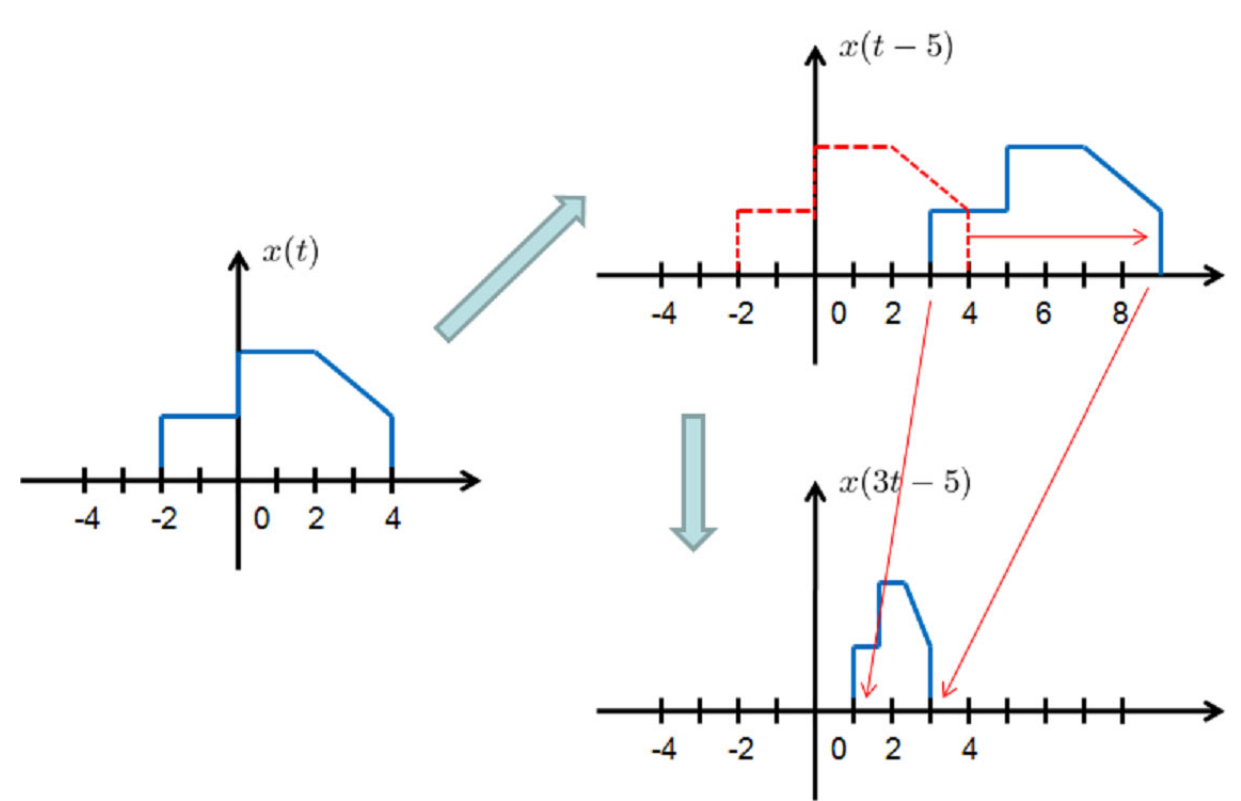

Фигура 1.5 Пример. 1 за комбинирана операция *y* = *x(3t – 5)*

### **Пример.2** Обръщане на времето и отместване

За сигнала *x(t)*, показан на фиг. 1.6, да се изобрази *x(1 – t).*

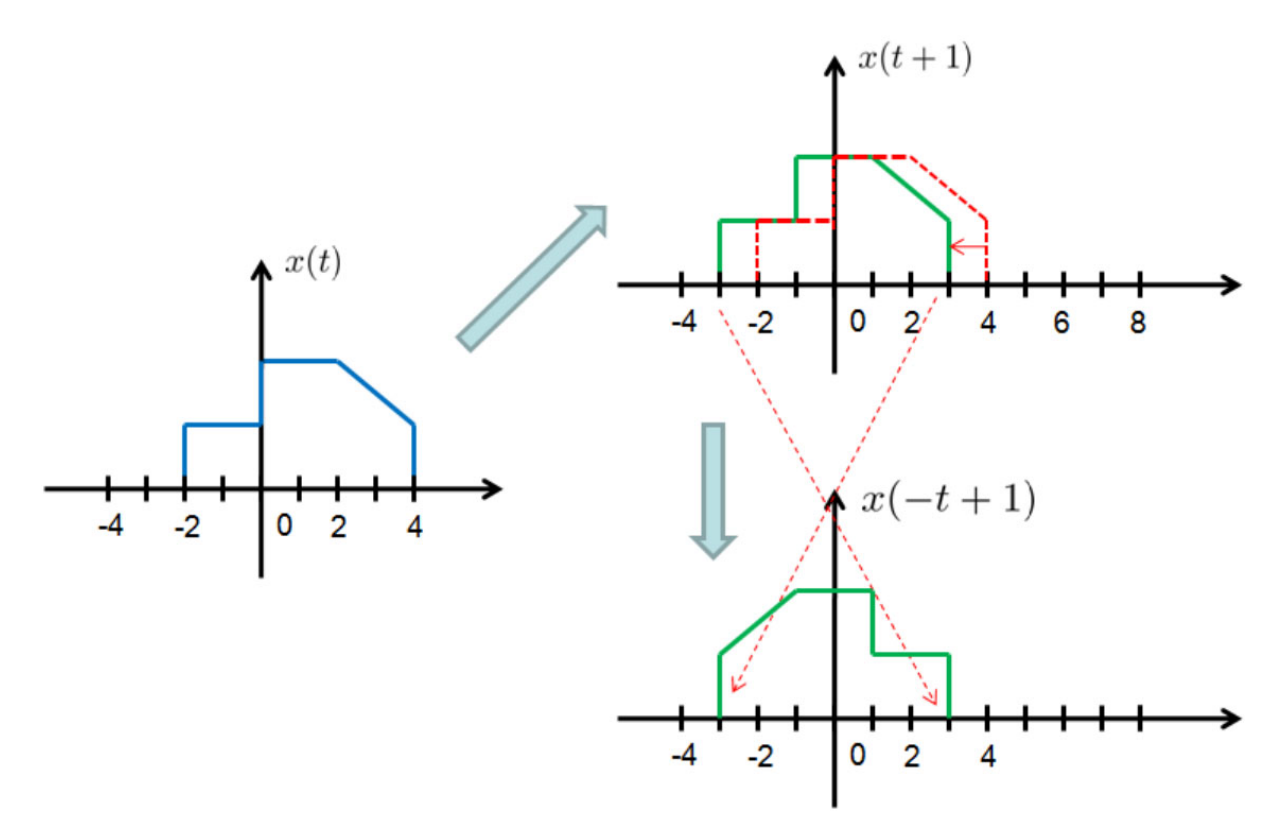

Фигура 1.6 Пример. 2 за комбинирана операция *y* = *x(– t + 1)*

**Задание 2.3** Да се изобрази мащабирания и обърнат в времето *n* сигнал *А x*[-n] при зададената за съответния вариант стойност на A. **Пример** за А=5:

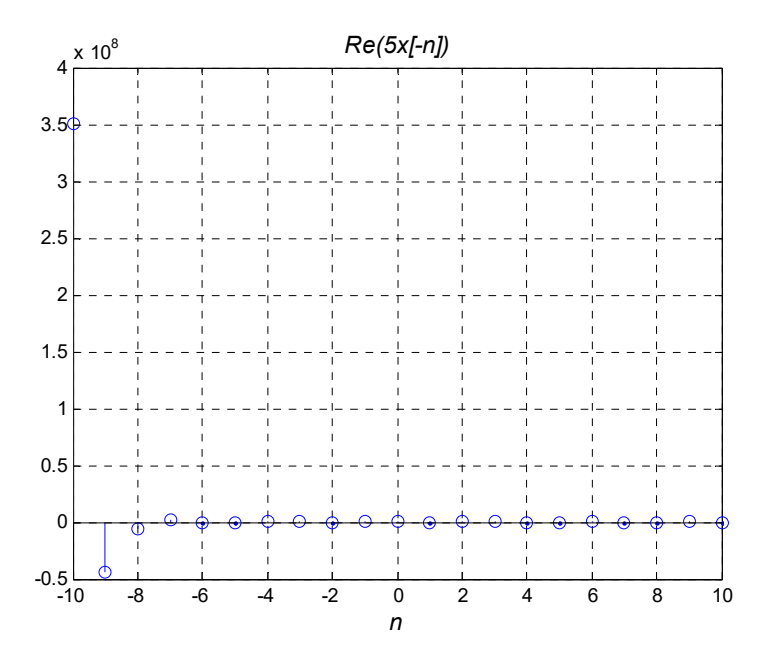

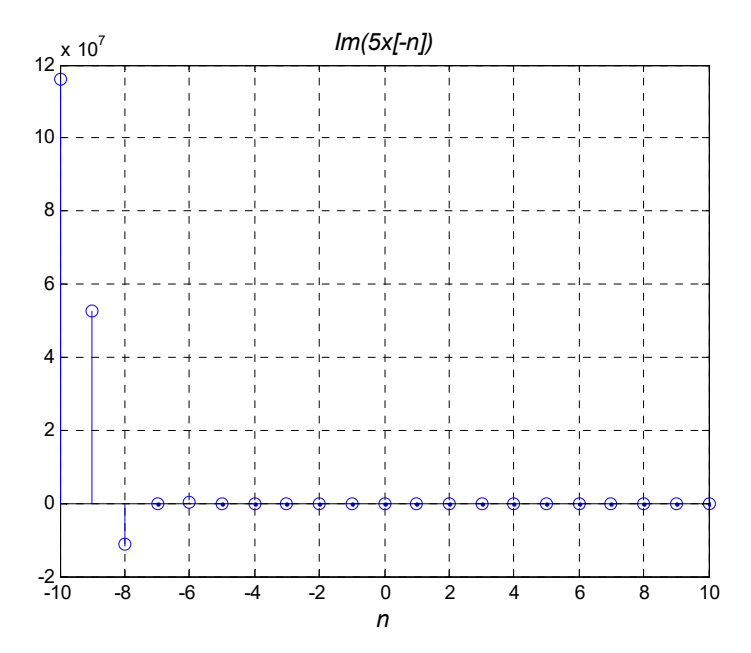

Таблица 1. Варианти на задания

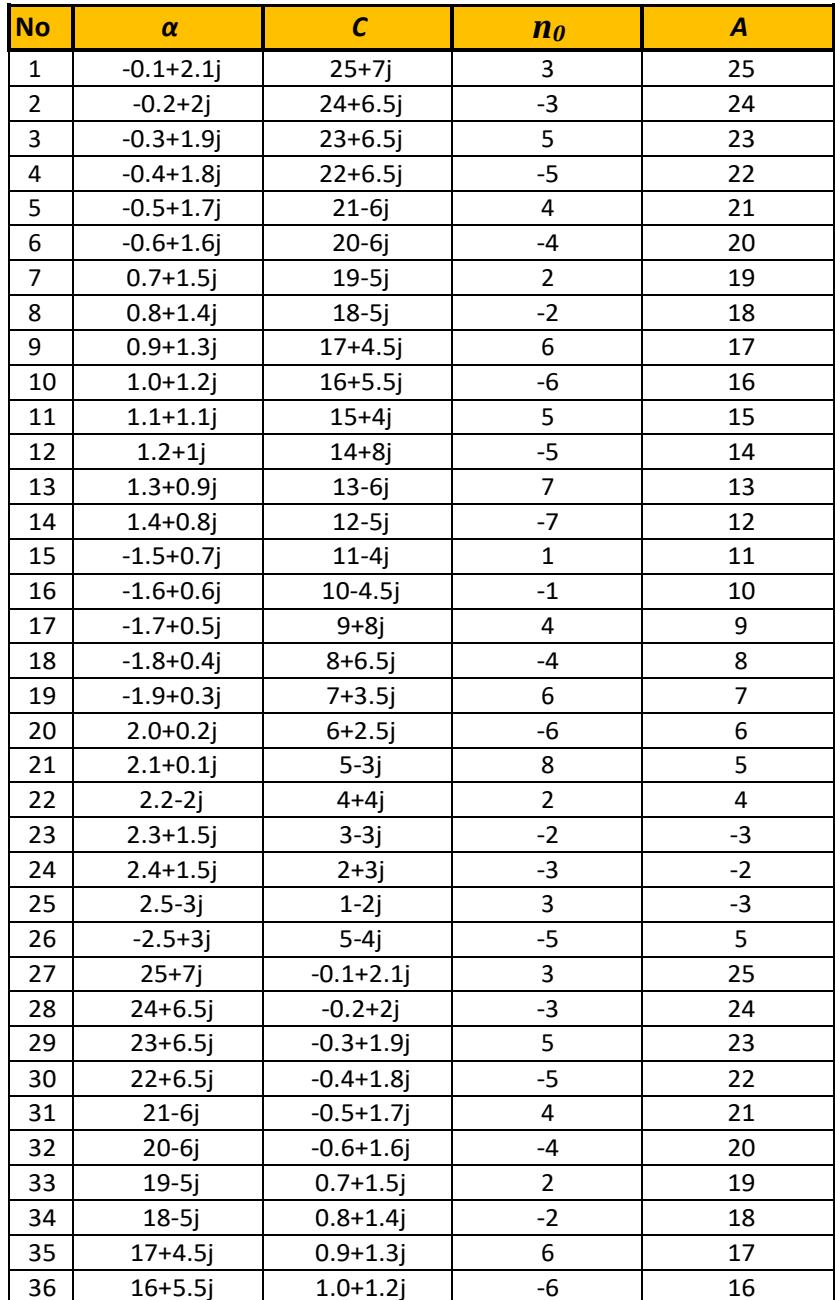

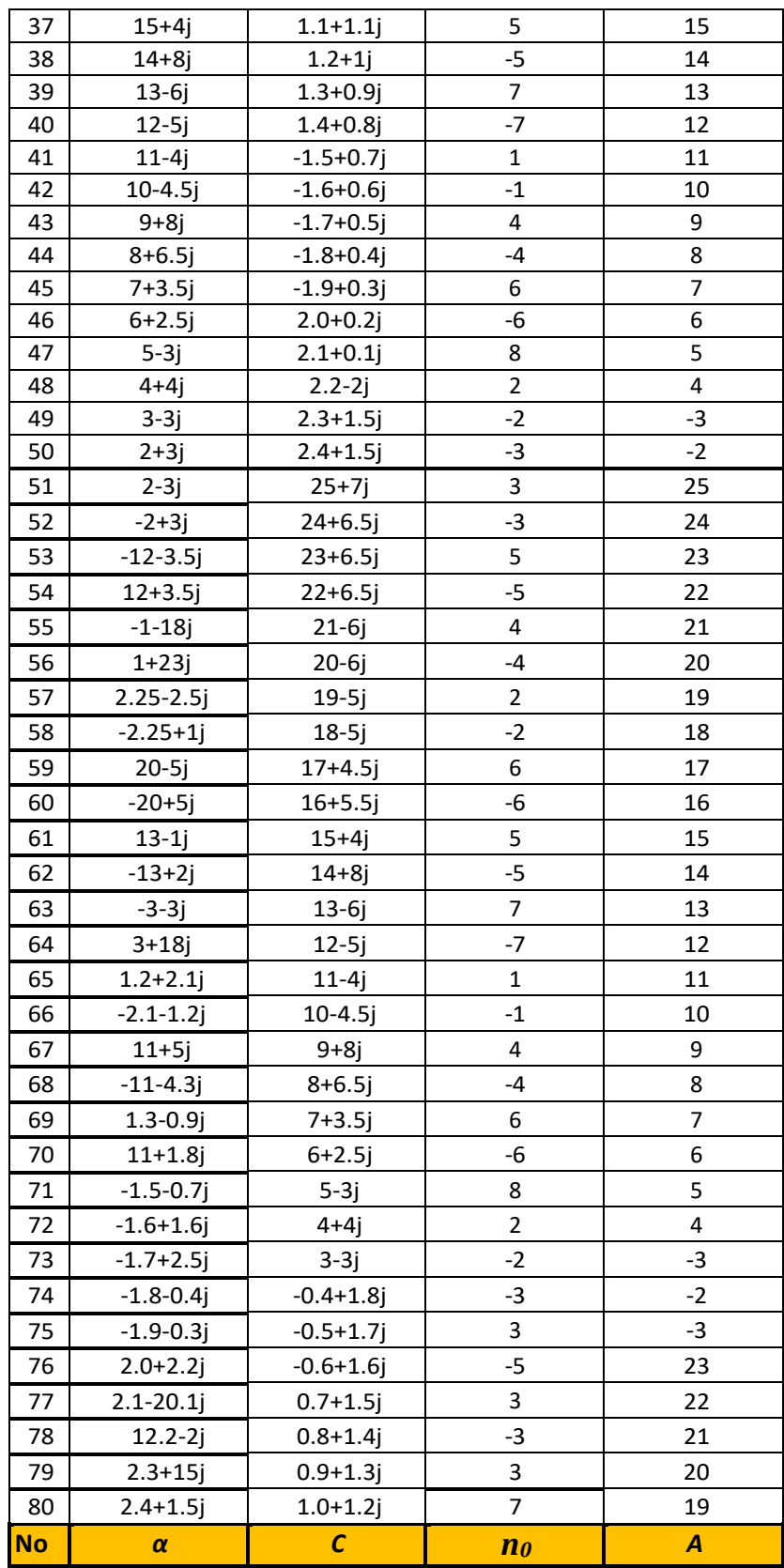